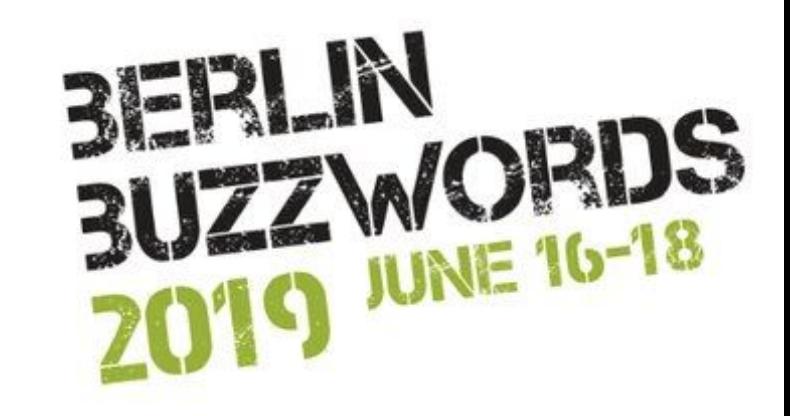

# **FAST LOG MANAGEMENT**

**For your infrastructure**

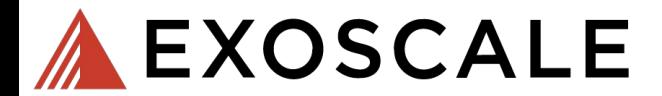

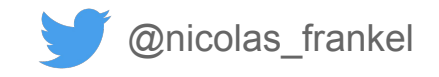

### **ME, MYSELF AND I**

- **● Developer advocate**
	- Previously developer/architect consultant
- **● DevOps-minded**

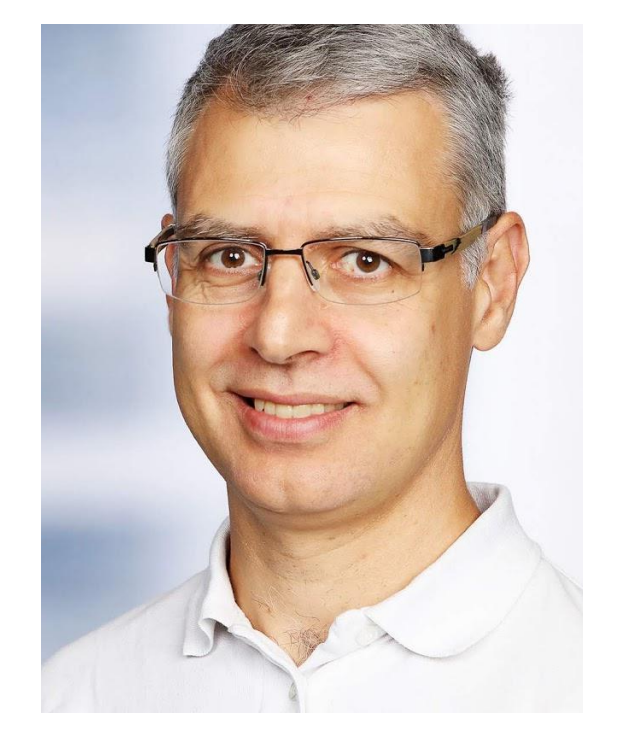

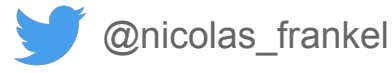

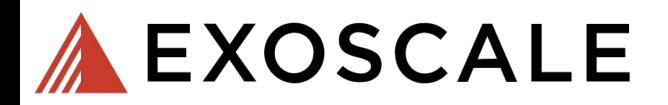

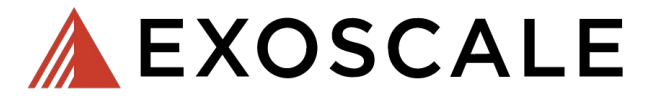

### **European alternative to the "big" cloud-computing players**

- **● Privacy-minded**
- **● Great support**

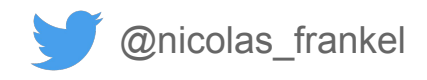

### **The root of all evil**

**LOGGER**.debug(

 **"Cart price is now {}"** , **cart**.getPrice())

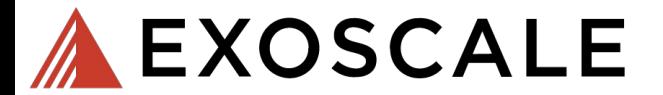

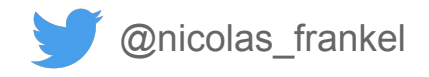

### **An improvement, but for whom?**

#### **if** (**LOGGER**.isDebugEnabled()) {  **LOGGER**.debug(  **"Cart price is now {}"**, **cart**.getPrice())

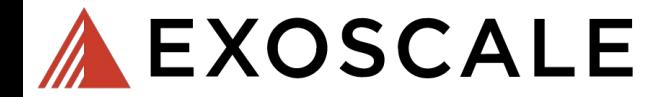

}

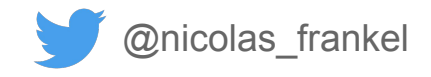

### **Ooops?!**

#### **if** (**LOGGER**.isDebugEnabled()) {  **LOGGER**.warn(  **"Cart price is now {}"**, **cart**.getPrice()) }

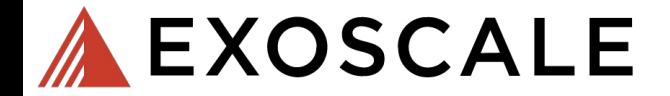

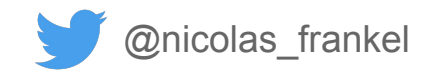

### **Lazy computation for the win!**

**LOGGER**.debug(formatter ->  **formatter**.format(  **"Cart price is now {}"**, **cart**.getPrice()) )

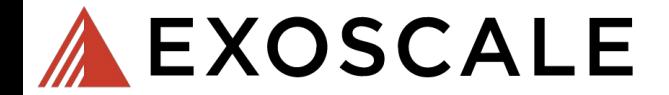

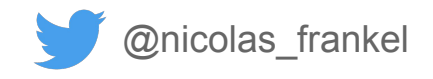

### **We are bound to the physical world...**

- **● SSD vs. HDD vs. NFS**
- **● It takes time to actually write to a file**

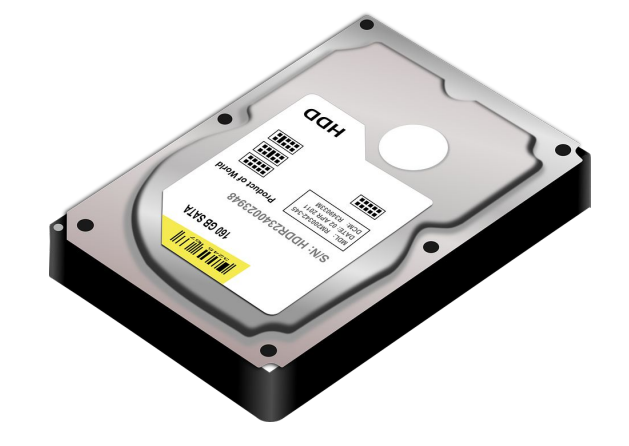

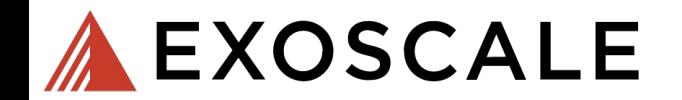

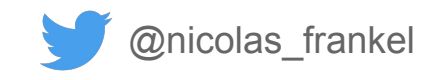

**Writing process**

- **1. Open the stream**
- **2. Write bytes**
- **3. Close the stream**

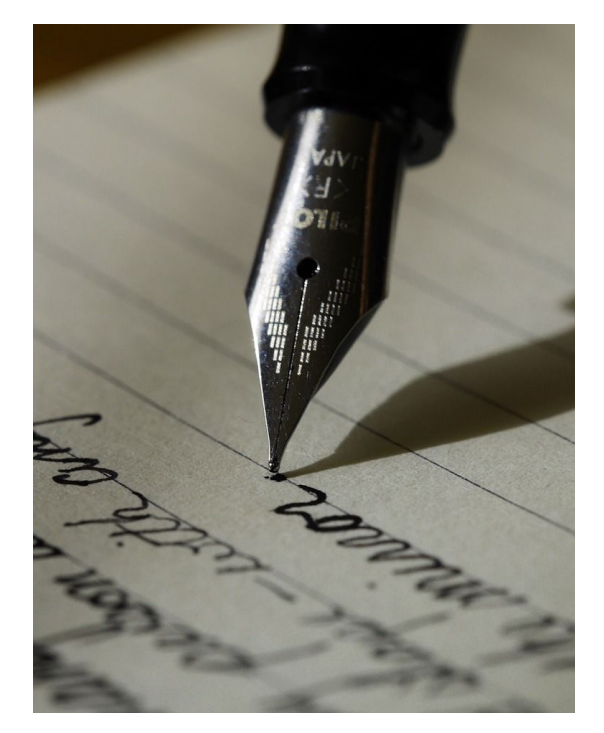

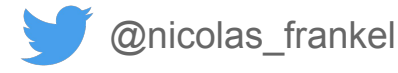

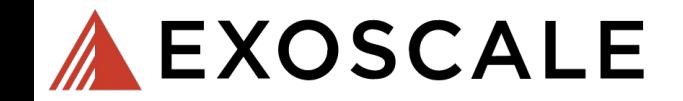

## **Synchronous vs. asynchronous logging**

- **● By default, logging is blocking**
- **Most frameworks allow asynchronous logging**

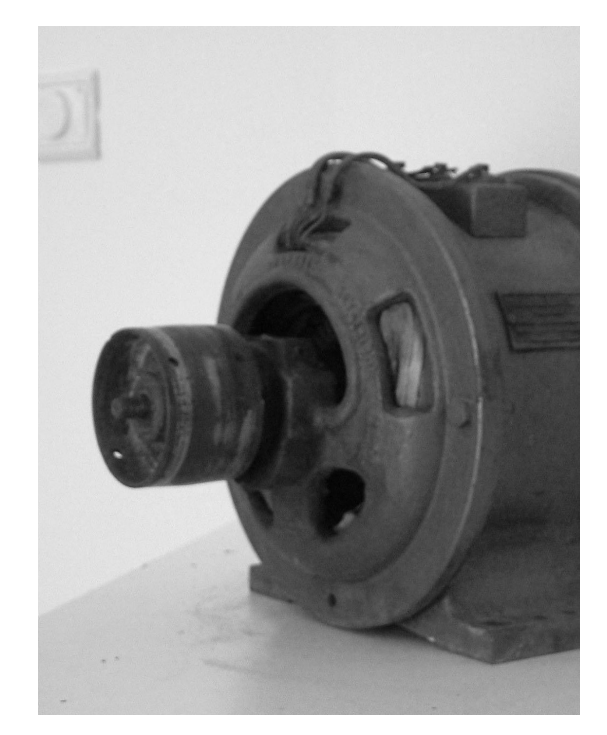

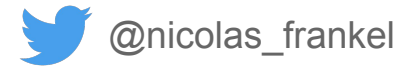

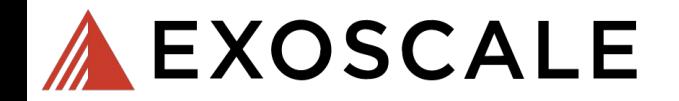

**<configuration>**

```
 <appender name="FILE" class="c.q.l.core.FileAppender">
     <file>myapp.log</file>
     <encoder>
       <pattern>%logger{35} - %msg%n</pattern>
     </encoder>
   </appender>
   <appender name="ASYNC" class="c.q.l.classic.AsyncAppender">
     <appender-ref ref="FILE" />
   </appender>
   <root level="DEBUG">
     <appender-ref ref="ASYNC" />
   </root>
</configuration>
```
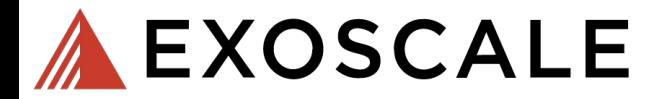

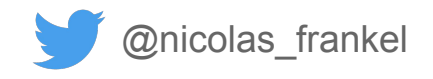

### **Example: Logback configuration**

- **● Queue size**
- **● Discarding threshold**
- **● Never blocks:**
	- Drop messages vs block

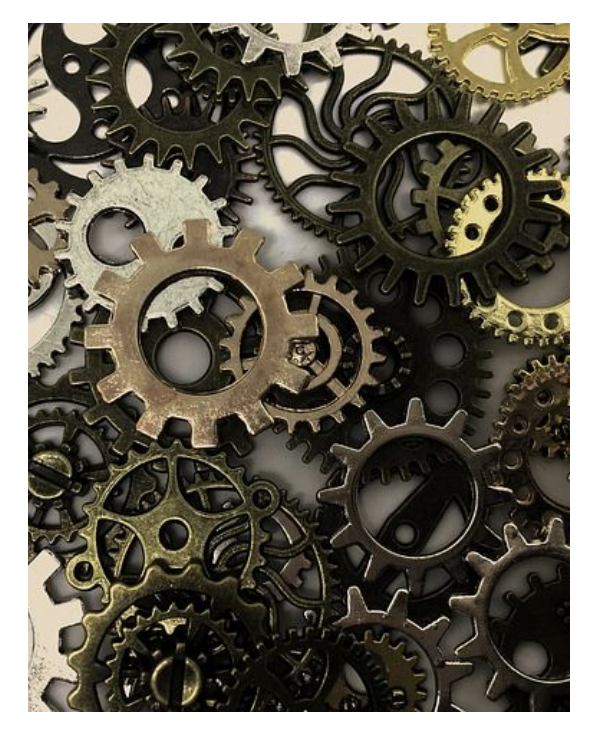

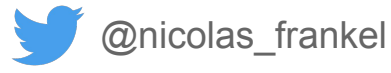

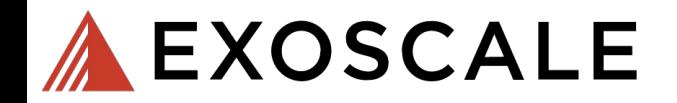

### **Associated meta-data**

- **● Timestamp**
- **● Log level**
- **● Thread name**
- **● Class name**
- **● Method name**
- **● Line number in the file**
- **● etc.**

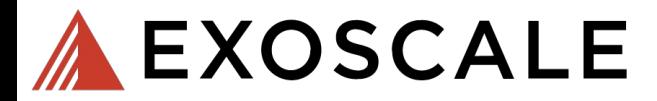

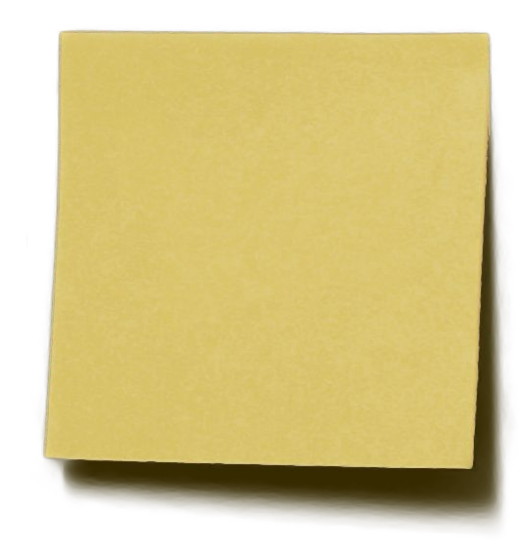

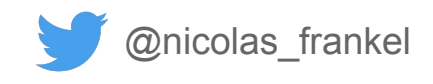

### **Some metadata is expensive to get**

- **●** *e.g.* **line number**
- **● Better not compute it**
	- Then, writing it explicitly might be wrong

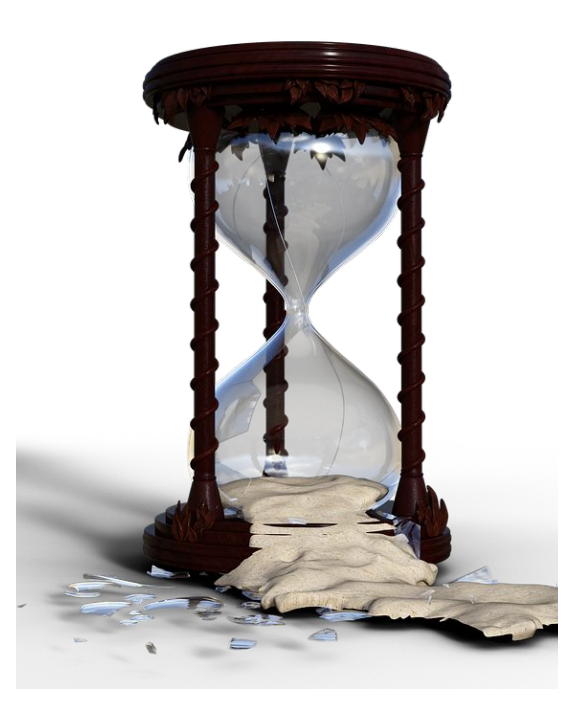

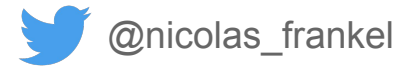

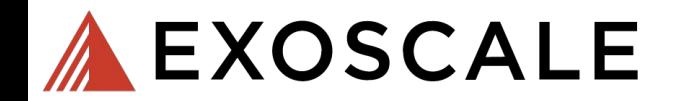

### **Logs aggregation**

- **● Logs by themselves are useless**
- **● Centralized Logging Pattern**
	- Elasticsearch
	- **Splunk**
	- **Graylog**

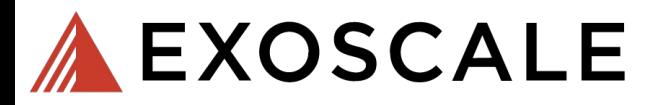

asettstall asiettikl: asietiklt: klasetsl asi: la asietiklsl a iskl:Setl

antibali antifel sontali Abarti ad la antifelia intimiti la antifelia intima antital agittit); agittiti htent/an' ta ashkit/a joitsull ta ashkit/a joitsul anthal and the small than and as an additional and any and the antisedfilati scielili i scielili klasifaci in scielili i a ichfortii in scielili i a ichi ori sait leit saidh ' saidh ' steat ad ac ta satill i a iothaill ta satill i a iothair al latin catallel socialisti islamit not ha a catallel a intel call ha a catallel a intel ca

acathlaít achdth i achdhill bheachlach lea achdhill a iobhcaill lea achdhill a iobhc southtail squittel; squittel; istouch soc (or southlet a joil/sull for southlet a joil/sull asat lait agaithí agaidht dásat í ach in astathi i giol saith in astáiliú a jolcsai southint south); southit intent (set in southit is intenty in southit is intens a alfatta aidilt a cidilt MacHaol la a chilitta i di coll all' la a chilitta i di col anat tai aniath), aniathit danat an' in ambitist a pidemati in ambitist a pidema anathlat anistic socialist school and as andalist a rational sa andalist a rational sout lat sointit / sointist saout soc in socialist soint call in socialist soint late zoztilal zgidili); zgidilit klaszt zot (a zodálit a jódzsall (a zodálit a jódzsa soft to legislation of the control of the control of a control of the control of the control of the control of acathlait againtil) againtat "daoadd ach da acataitad a polasant" da acataitad a polasant

anathiail agústíol ; agústúil historach an luin aschistúil a polatoaill dín aschistúil a polatoail

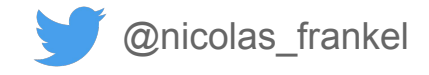

### **Additional metadata**

- **● File**
- **● Host/IP**
- **● Environment**
	- *e.g.* "**DEV"** vs "**PROD"**
- **● Cloud zone**
- **● etc.**

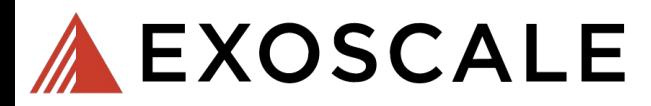

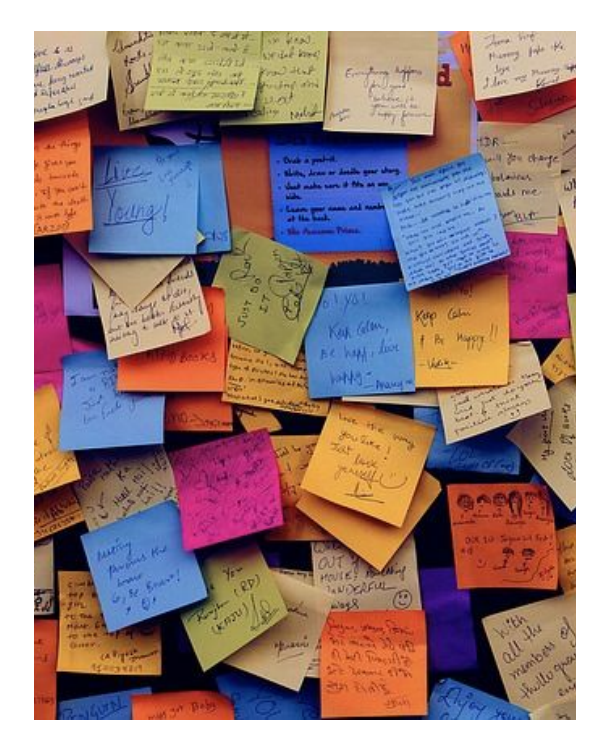

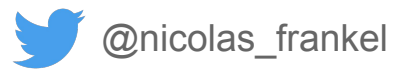

## **Searching in logs**

- **● Logs are not the end!**
- **● Searches are:**

**EXOSCALE** 

○ "Find me all the logs that happened yesterday on JVMs in PROD"

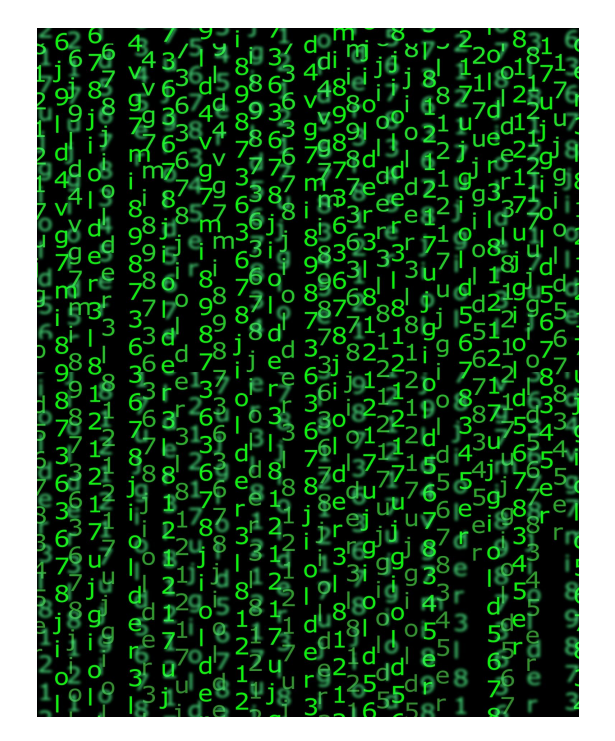

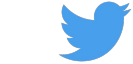

#### **Schema**

### **On read vs. on write**

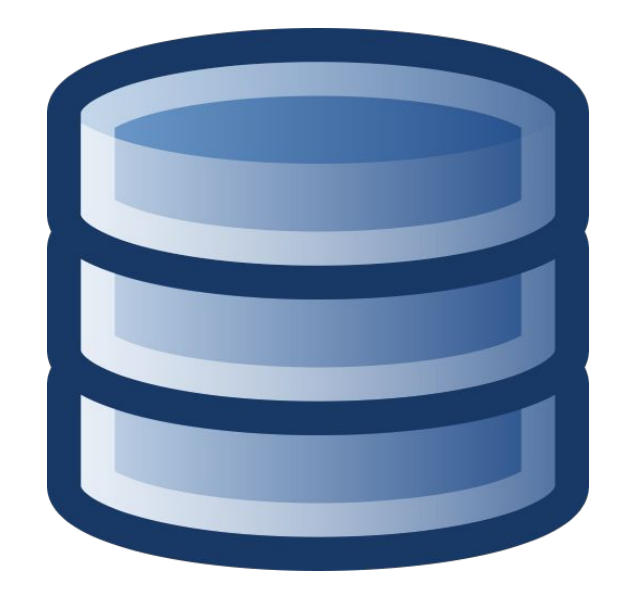

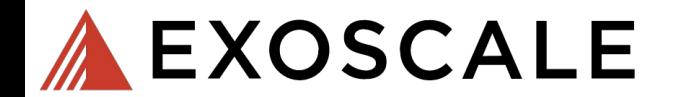

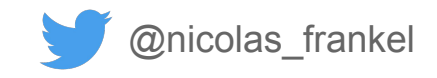

#### **Example architecture: the Elastic Stack**

#### **● Filebeat**

- Read log files
- **● Logstash**
	- Parsing of log messages

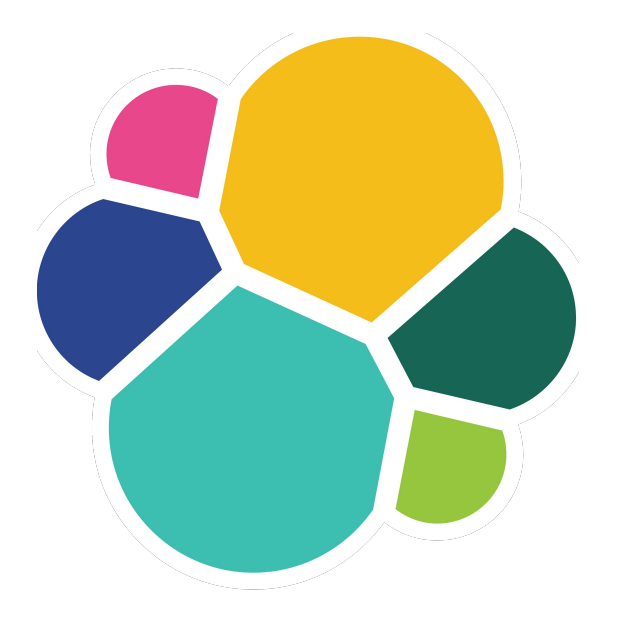

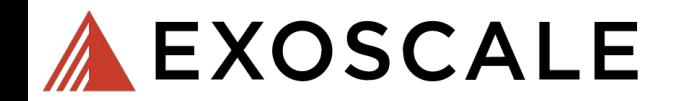

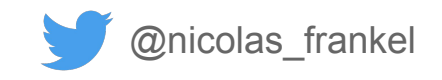

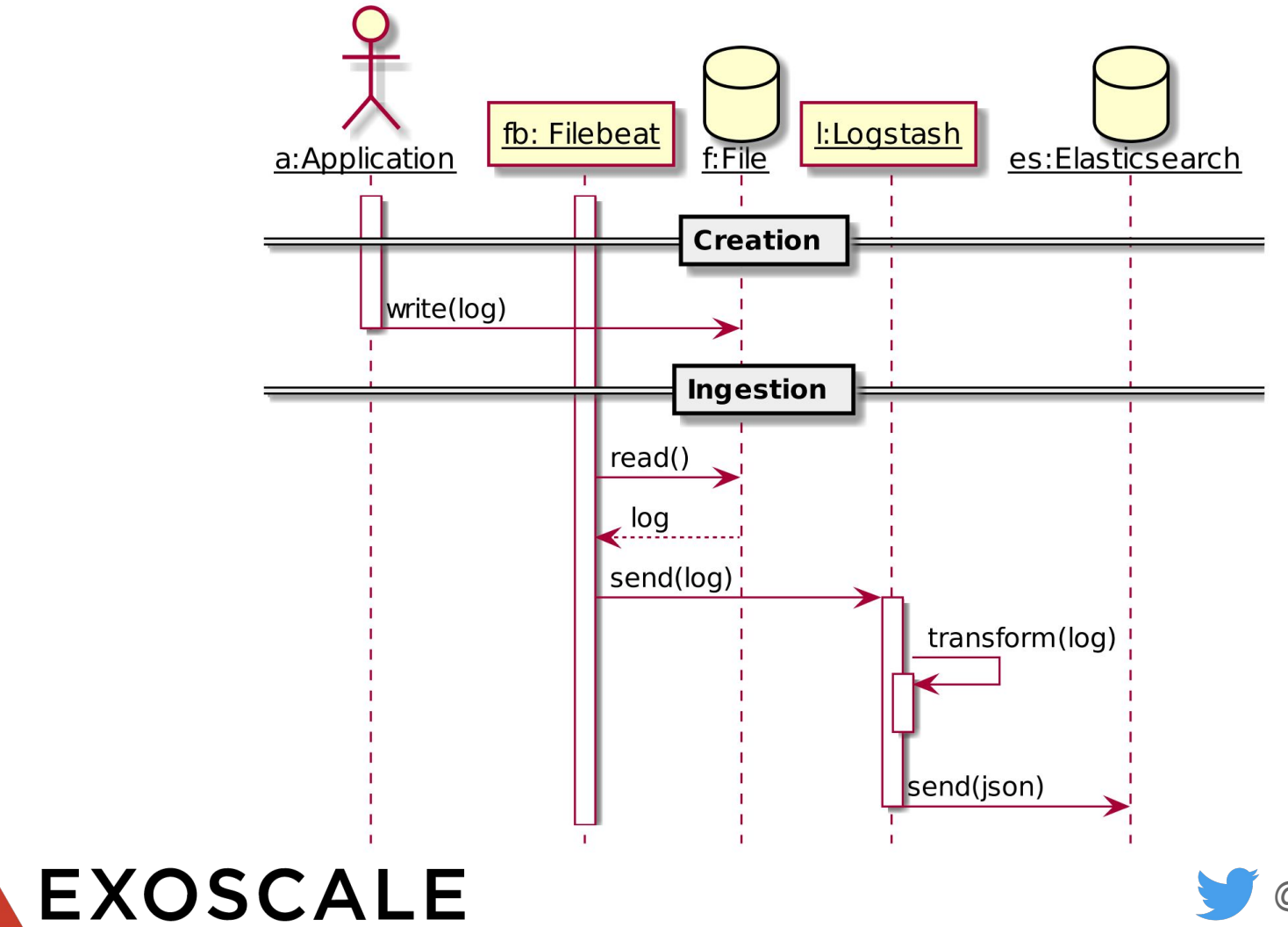

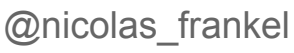

#### **2018-12-17 13:56:54.906 INFO**

**1 --- [ restartedMain]** 

- **c.e.configmgmt.demo.DemoAppli cation : Started**
- **DemoApplication in 3.833**
- **seconds (JVM running for**
- **4.303)**

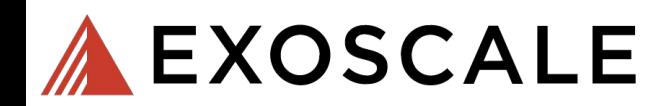

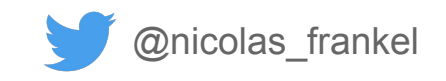

```
{
  "date": [[ "18-12-17" ]],
  "MONTHDAY": [[ "18" ]],
  "MONTHNUM": [[ "12" ]],
  "YEAR": [[ "17" ]],
  "time": [[ "13:56:54.906" ]],
  "HOUR": [[ "13" ]],
  "MINUTE": [[ "56" ]],
  "SECOND": [[ "54.906" ]],
  "level": [[ "INFO" ]],
  "threadName": [[ "restartedMain" ]],
  "class": [[ "c.e.configmgmt.demo.DemoApplication" ]],
  "message":
    [[ "Started DemoApplication in 3.833 seconds (JVM running for 
4.303)" ]]
```
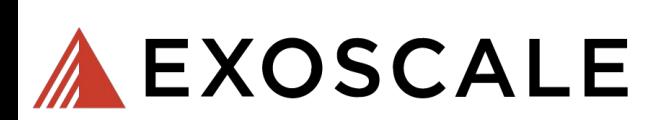

**}**

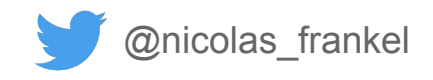

### **Why?!**

## **We don't actually need Logstash if we produce JSON directly!**

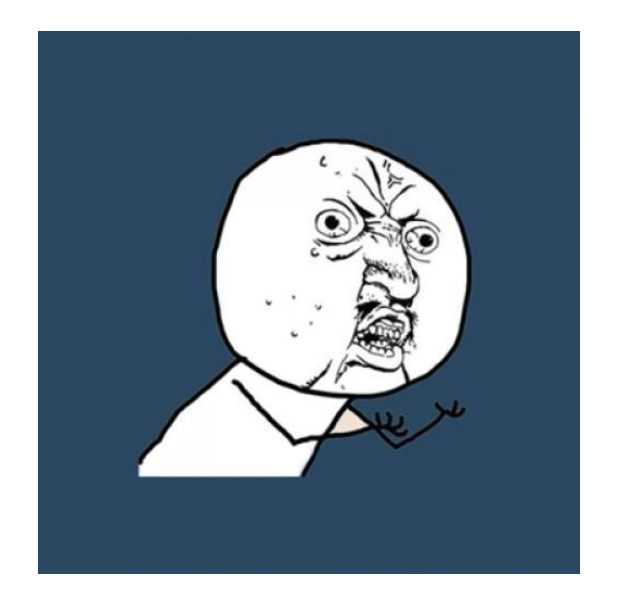

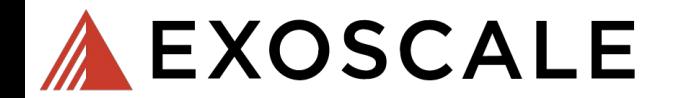

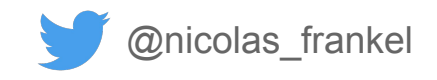

#### **{**

```
 "date": "18-12-17",
 "time": "13:56:54.906",
 "level": "INFO",
 "thread": "restartedMain",
 "class":
```
**"c.e.configmgmt.demo.DemoApplication", "message": "Started DemoApplication in 3.833 seconds (JVM running for 4.303)" }**

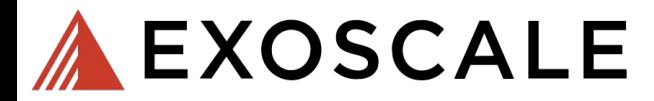

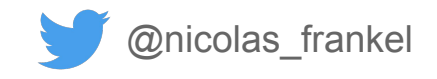

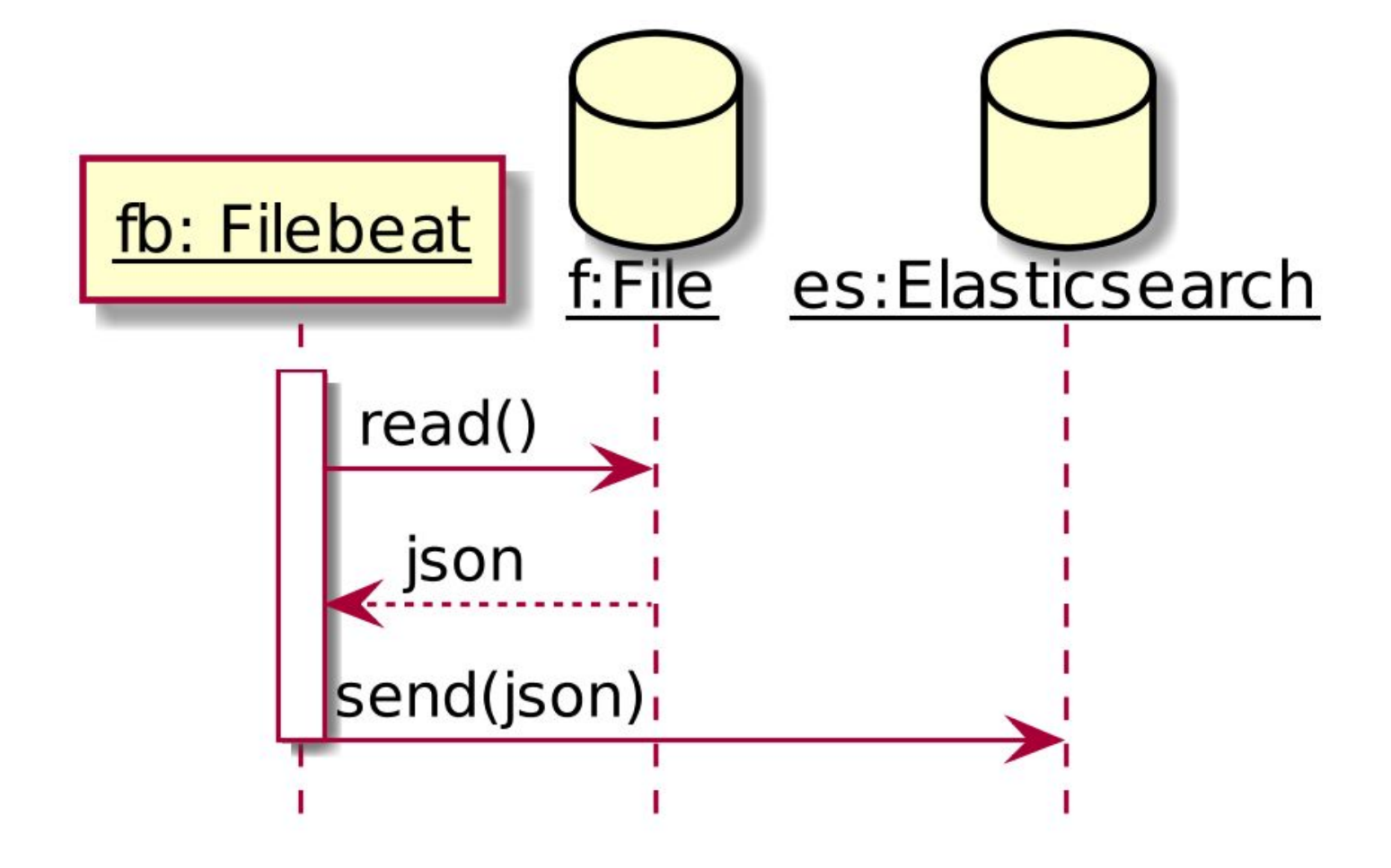

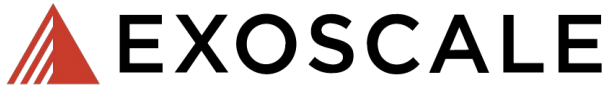

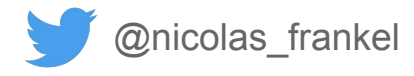

### **Food for thoughts**

- **● Events vs. log files**
- **● Configuration hot reload**

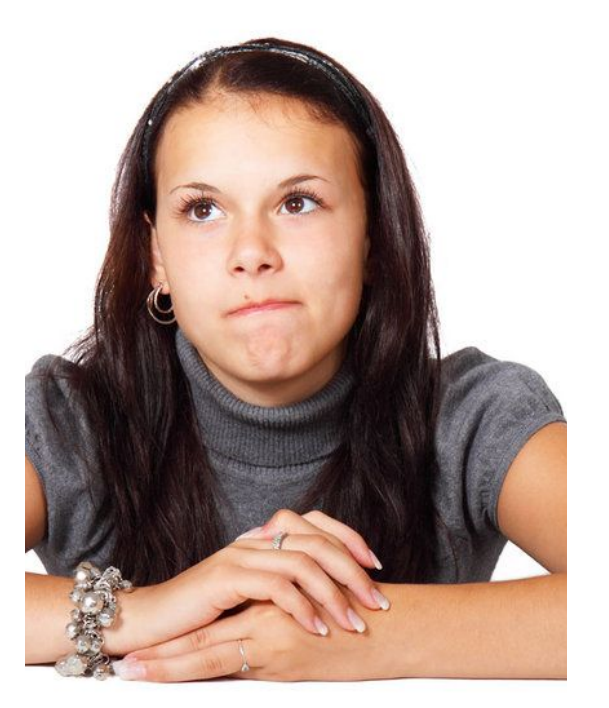

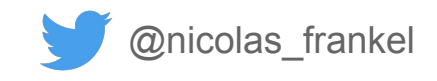

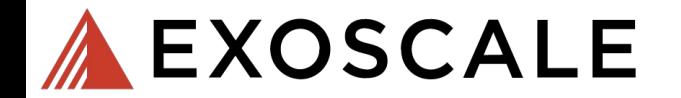

### **Logging @ Exoscale**

- **● syslog-ng**
- **● Kafka**

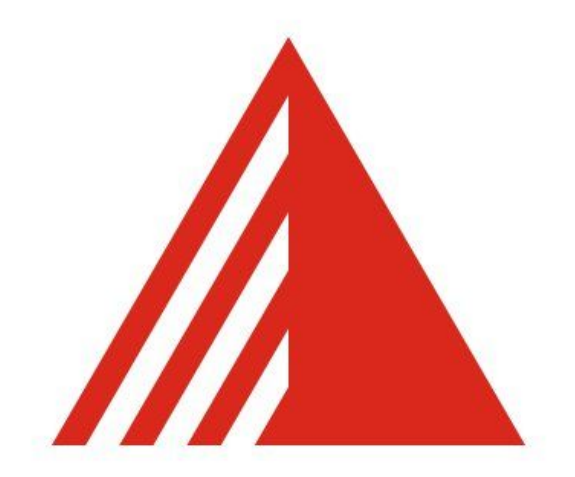

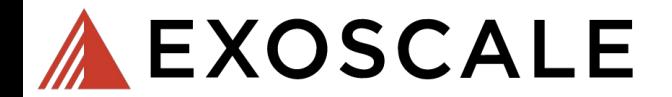

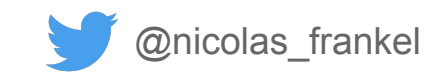

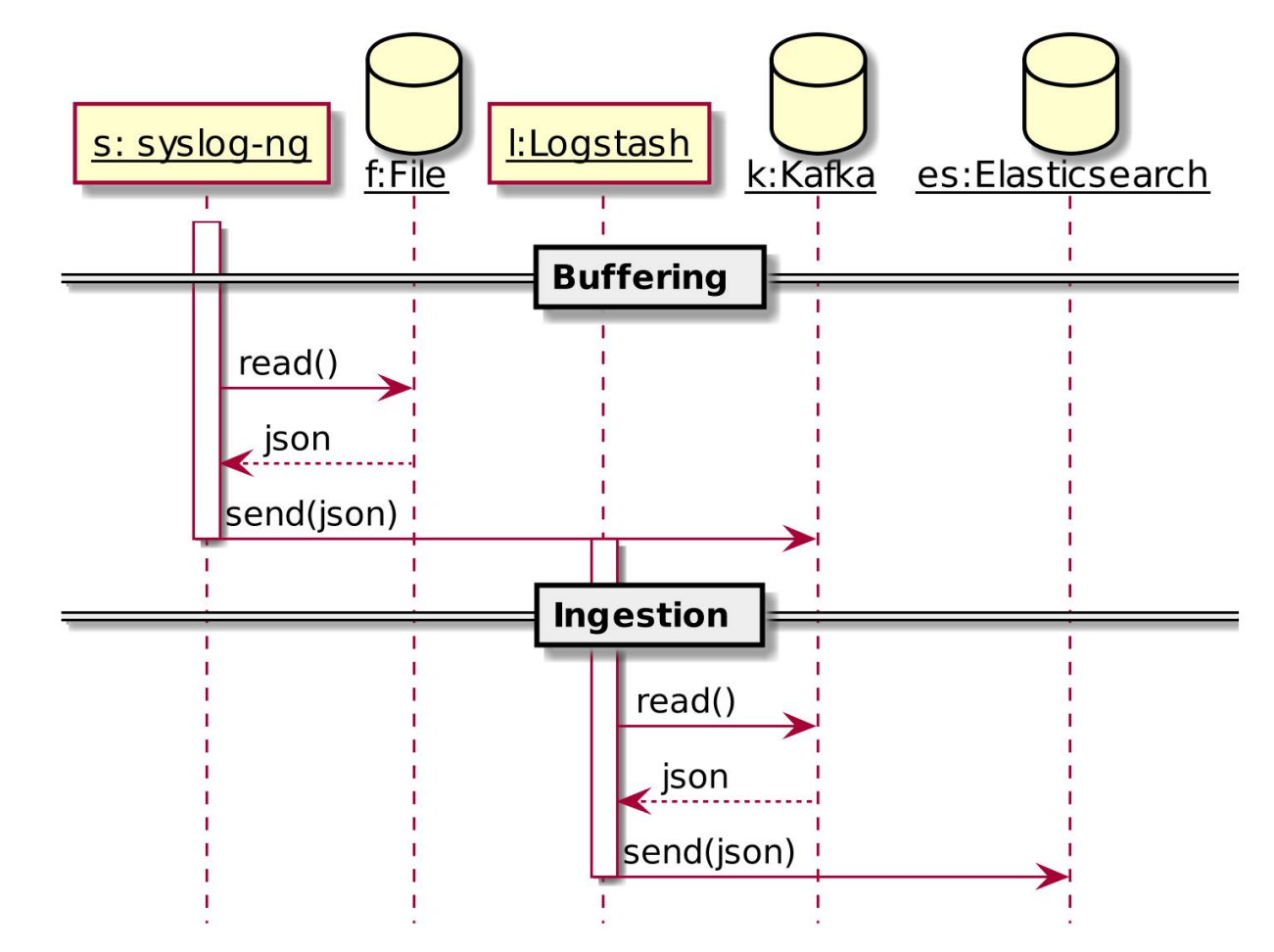

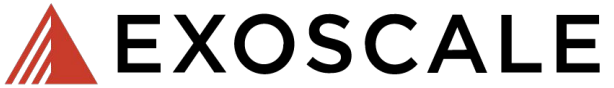

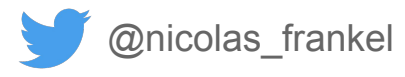

### **Summary**

- **1. Pass computations instead of results to log statements**
- **2. Consider the physical file system to log to**
- **3. Go asynchronous if speed counts more than reliability**
- **4. Don't use expensive meta-data**
	- Consider hot reloading configuration just in case
- **5. Schema on write is slower, but the alternative is worse**
- **6. Send JSON directly**

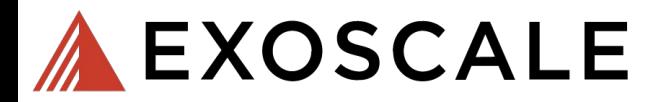

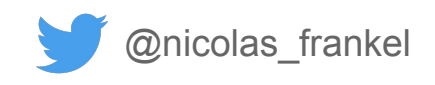

### **Takeaway**

**It's everyone's responsibility to have fast logs:**

- **● Developers**
- **● Ops**
- **● Architects**

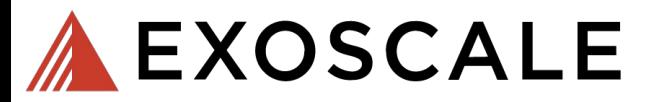

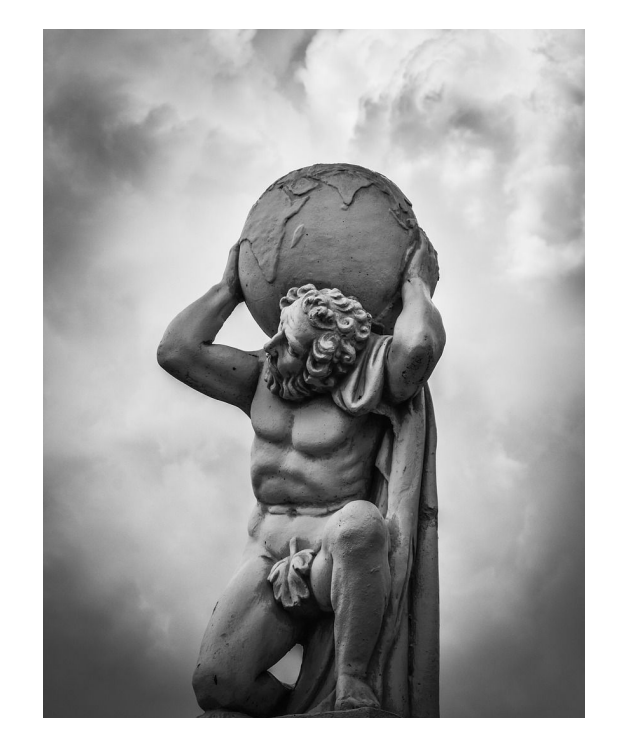

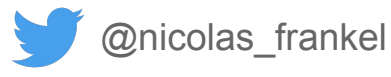

**Takeaway #2**

#### **It's a matter of trade-offs:**

- **● Speed**
- **● Reliability**
- **● Custom context**

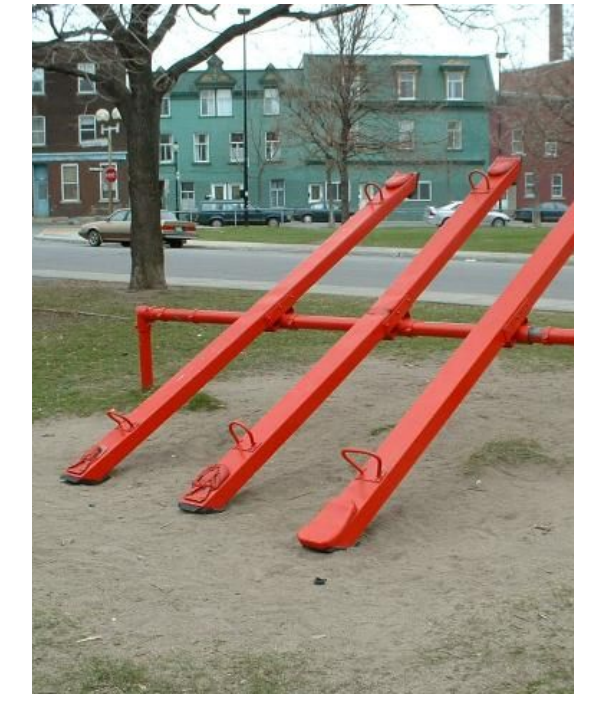

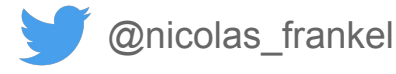

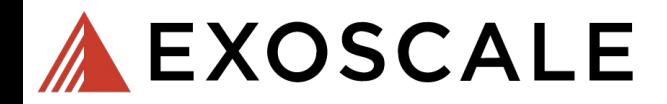

#### **THANKS!**

- **● <https://blog.frankel.ch/>**
- **● [https://exoscale.com/](https://blog.frankel.ch/)syslog/**
- **● [@nicolas\\_frankel](https://twitter.com/nicolas_frankel)**

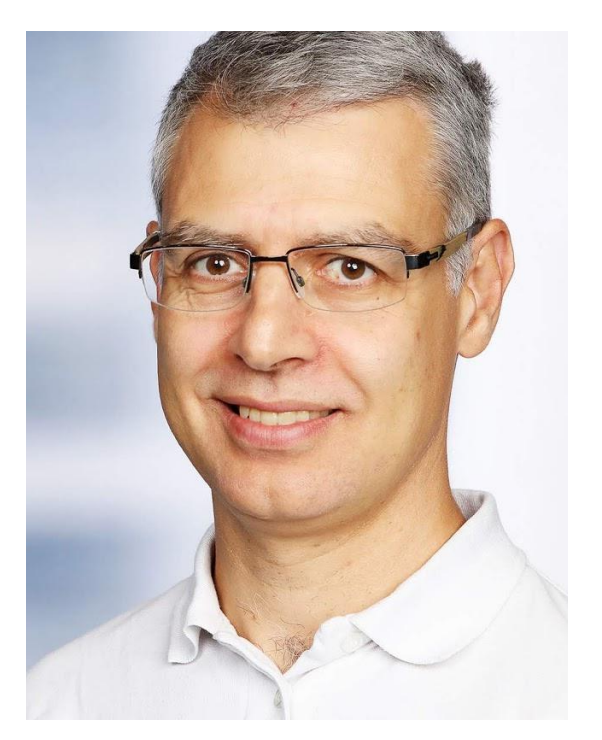

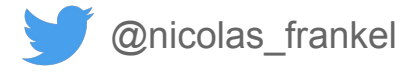

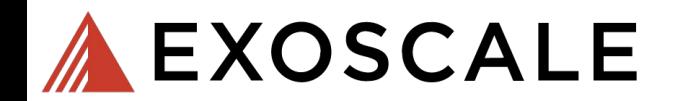